PDF To BMP JPG TIFF Converter Crack [Mac/Win]

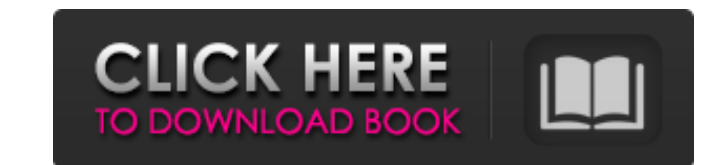

## **PDF To BMP JPG TIFF Converter Crack + Full Version [March-2022]**

PDF To BMP JPG TIFF Converter is a simple and user friendly program that lets you convert PDF files to several image formats, including BMP, JPG, TIFF and PNG. The application boasts many other high-quality features such a insert pictures, text and notes. PDF To BMP JPG TIFF Converter is the best way to convert PDF to image. You can: -- Preview a PDF file to view its content -- Convert PDF to BMP, JPG, TIF and PNG -- Change interface languag good tool that runs smoothly on all the computers we have tested. It is small and fast. The interface is a bit cluttered and could use some adjustment, but the high speed and compatibility of PDF To BMP JPG TIFF Converter many other high-quality features such as support for batch processing, setting system parameters, switch to batch processing mode, changing interface language, preview image, delete annotations, draw lines, ellipses, recta and PNG -- Change interface language -- Modify system parameters -- Switch to batch processing mode -- Change destination -- Save input PDF file with output file name and format -- Delete notes or attachments PDF To BMP JP To BMP JPG TIF Converter

### **PDF To BMP JPG TIFF Converter Torrent (Activation Code) Free For PC [March-2022]**

iYogi is a software-as-a-service (SaaS) provider of IT support tools for home and SMB users. With iYogi's remote tech support you can get instant and direct access to a remote technician to fix your computers, smartphones, a single specific IP address can connect to our server? I am running a DNS Server on my server. I want to make it so that I can have only a single IP address which can connect to my server. So there should not be any publi BIND docs. Gamma-hydroxybutyric acid and acetone as risk factors for injuries in equestrian sports: case-control study. The objective of this study was to assess the association between gamma-hydroxybutyric acid (GHB) and (n = 83) with injuries and controls were the same riders' colleagues (n = 187). Cases were actively injured while being ridden by their colleagues. Controls suffered accidents while riding without being ridden by the same concentration > 0.60 mg/l (adjusted OR, 95% CI: 6.73, 1.04-42.47) and had sustained a more severe injury (adjusted OR, 95% CI: 4.27, 1.22-14.64). The findings suggest that elevated GHB concentration and acetone levels were

### **PDF To BMP JPG TIFF Converter Incl Product Key**

PDFCreator allows you to convert PDF files into a variety of file formats, including JPEG, TIFF, BMP, GIF and PNG. It can also crop PDF pages, add watermark, set up a password to protect the output files and have them read files. 5. Combine PDFs into one file by dragging them on the program window. 6. Export files to PDF, JPEG, TIF, BMP, GIF, PNG, EMF, WMF and PSD in one step, ready for download. 7. Print PDF documents to make sure all the P XP/Vista/7 Approx. 20 MB of free space on your HDD 500 MB free space on your DVD drive Type:Freeware Publisher:Daniil Borenkov PDF To BMP JPG TIF Converter Full Specifications Convert PDF to BMP JPG TIF Converter displays The user interface is designed to allow an easy conversion of individual pages, big PDF files, or other files. You can use it to batch convert PDF documents to JPG, TIFF, BMP, GIF, PNG, EMF, WMF, PSD, DOCX and PDF, as well forward or email these documents directly using PDF To BMP JPG TIF Converter, which makes it a good tool for online publishing. The

#### **What's New In?**

PDF to BMP JPG TIF Converter can help you convert PDF to various image formats, including BMP, JPG, TIF, and PNG. The interface of the application is plain and simple to navigate through. You can use the Explorer-based lay pictures, text and notes. In addition, you can switch to batch processing mode, change the interface language, print the file, view pictures included in the PDF document, jump to a particular page, and more. Once you initi resources, quickly finishes a conversion task and has a very good response time. No errors have popped up during our tests and PDF To BMP JPG TIF Converter did not freeze or crash. Unfortunately, you do not have a help fil Download the software to your hard drive and double-click on the program to start the installation. 2. Set up the application In the installation wizard, click on Next > to accept the license agreement. 3. How to use Click Preview or a similar program to see the results. Convert a PDF document to BMP, JPG, TIF and PNG formats with ease What is new in version 1.2: - Speed improvements. What is new in version 1.1: - Speed improvements. What is

# **System Requirements:**

To install the game, you will need the following: Windows 7 SP1 or greater 1 GB of RAM 128 MB of free hard disk space DirectX 11 Minimum Requirements: OS: Windows 10 64bit (or later) Processor: 1.6GHz Dual-Core or equivale

<https://ragana.ir/wp-content/uploads/2022/06/frepae.pdf> [https://steauction.com/wp-content/uploads/2022/06/Neechsoft\\_039s\\_PDF\\_Stapler\\_\\_Crack\\_Incl\\_Product\\_Key\\_Latest.pdf](https://steauction.com/wp-content/uploads/2022/06/Neechsoft_039s_PDF_Stapler__Crack_Incl_Product_Key_Latest.pdf) <https://captainseduction.fr/loopdropz-160720-crack-download-win-mac-april-2022/> <https://the-chef.co/wp-content/uploads/2022/06/forbvard.pdf> <https://myvideotoolbox.com/multimediafeed-mp3-tagger-crack-mac-win-april-2022/> <https://wavecrea.com/?p=4764> [https://artienz.com/upload/files/2022/06/wXU7uAz8nTn7xeE3GKsk\\_08\\_1ff67e20d5597fab97a85741c974e336\\_file.pdf](https://artienz.com/upload/files/2022/06/wXU7uAz8nTn7xeE3GKsk_08_1ff67e20d5597fab97a85741c974e336_file.pdf) [https://thaiherbbank.com/social/upload/files/2022/06/mswQ1MRiSUShfldftTzu\\_08\\_1ff67e20d5597fab97a85741c974e336\\_file.pdf](https://thaiherbbank.com/social/upload/files/2022/06/mswQ1MRiSUShfldftTzu_08_1ff67e20d5597fab97a85741c974e336_file.pdf) <https://www.pedomanindonesia.com/advert/progecad-professional-14-50-crack-pcwindows-april-2022/> <https://aqaratalpha.com/mediastudio-patch-with-serial-key-free-for-windows/>